## LAB 13 - Right of Way Parcels

InRoads has a utility to create additional parcels (closed alignments) from existing parcels and crossing alignments. As illustrated below, lots 1-4 have been created and the proposed right of way indicates required right of way acquisition along the northerly limits of the lots.

## **Chapter Objectives:**

• Create a closed alignment from existing alignments

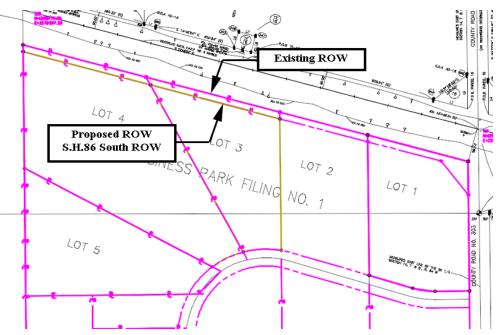

The command used for this exercise is another application ADD-In and is added to the **Geometry > Utilities** menu. The **Create Right-of-Way** menu item is a subset of the Lot Creation application.

| Geometry Drainage Evaluation                                | <u>M</u> od | leler D                                                                                                    | rafting                   | <u>T</u> ools     | <u>H</u> elp |             |   |
|-------------------------------------------------------------|-------------|----------------------------------------------------------------------------------------------------|---------------------------|-------------------|--------------|-------------|---|
| View <u>G</u> eometry<br><u>Fit</u> Alignment               | •           | Proj                                                                                                    | Descr                     | iption            |              | File Name   |   |
| Horizontal Curve <u>S</u> et<br>V <u>e</u> rtical Curve Set | •           | transfer and the second second sec | ate/ <u>E</u> di          | t Alignm          | ent by       | Cogo Points | s |
| Hori <u>z</u> ontal Element<br>Vertical Ele <u>m</u> ent    | ,<br>,      | 🕫 Joi                                                                                                    | averse E<br>n<br>m Alignm |                   |              |             |   |
| Superelevation                                              | •           | · -                                                                                                    | tend Alig                 |                   |              |             |   |
| Lot La <u>v</u> out                                         | •           | 💉 Pa                                                                                                    | tial Dele                 | te Align          | nment        |             |   |
| Review Horizontal                                           |             |                                                                                                    | lticenter<br>I-de-sac     |                   |              |             |   |
| Review Geometry Points                                      |             | 😽 Cre                                                                                                    | eate Rig                  | ht-of- <u>W</u> a | ау           |             |   |
| Cogo <u>P</u> oints<br>Locate                               |             | 🖍 Pa<br>🖄 Pa                                                                                                    |                           |                   | _            |             |   |

If you do not see the Create Right-of-Way option, go to Tools > Applications Add-Ins and activate Lot Layout Add-In.

| Application Add-ins                                                                                                    |                       |
|----------------------------------------------------------------------------------------------------|-----------------------|
| Available:                                                                                                    | ОК                    |
| Import SRV Add-In                                                                                                    | *                     |
| Import Subsurface Add-In                                                                                                    | Cancel                |
| Italian Extensions Add-In                                                                                                    | Help                  |
| Lot Layout Add-In                                                                                                    | пер                   |
| Multiple Horizontal Element Regression Analysis Add-In                                                                                                    |                       |
| Multiple Vertical Element Regression Analysis Add-In                                                                                                    | =                     |
| Named Symbology Tools Add-In                                                                                                    |                       |
| Remove User Data Add-In                                                                                                    |                       |
|                                                                                                    |                       |
| SDMS Translator Add-In Description The Lot Layout Add-In provides commands for the creation and setbacks and rights-of-way.                                                                                                    | manipulation of lots, |
| Description<br>The Lot Layout Add-In provides commands for the creation and<br>setbacks and rights-of-way.                                                                                                    |                       |
| Description<br>The Lot Layout Add-In provides commands for the creation and<br>setbacks and rights-of-way.                                                                                                    | manipulation of lots, |
| Description<br>The Lot Layout Add-In provides commands for the creation and<br>setbacks and rights-of-way.<br>Command<br>Geometry>Lot Layout>Create Lots                                                                       |                       |
| Description<br>The Lot Layout Add-In provides commands for the creation and<br>setbacks and rights-of-way.                                                                                                    | manipulation of lots, |
| Description<br>The Lot Layout Add-In provides commands for the creation and<br>setbacks and rights-of-way.<br>Command<br>Geometry>Lot Layout>Create Lots                                                                       | manipulation of lots, |
| Description<br>The Lot Layout Add-In provides commands for the creation and<br>setbacks and rights-of-way.<br>Command<br>Geometry>Lot Layout>Create Lots<br>Geometry>Lot Layout>Insert Point                                   | manipulation of lots, |
| Description<br>The Lot Layout Add-In provides commands for the creation and<br>setbacks and rights-of-way.<br>Command<br>Geometry>Lot Layout>Create Lots<br>Geometry>Lot Layout>Insert Point<br>Geometry>Lot Layout>Move Point | manipulation of lots, |

Parcels have been created for Lots 1-4 and stored in the Geometry Project **12345\_SummitBP**. Load this geometry project from the folder: *C:\Projects\12345\ROW Survey\InRoads\Geometry* 

1. File > Open – Open the Geometry folder noted above.

(**1**11)

| Look in:                                                                                       | : 📙 Geometry                                                           |                                    |                                                                                     | - 😳                                                                                                    | 🍺 📂 🗓                                                                                           | <b>-</b>                                                                                                    |                                                                                                    |                                   |
|------------------------------------------------------------------------------------------------|------------------------------------------------------------------------|------------------------------------|-------------------------------------------------------------------------------------|----------------------------------------------------------------------------------------------------|-------------------------------------------------------------------------------------------------|----------------------------------------------------------------------------------------------------|----------------------------------------------------------------------------------------------------|-----------------------------------|
| (Arm)                                                                                          | Name                                                                   | Date taken                         | Tags                                                                                | Size                                                                                                    | Rating                                                                                          |                                                                                                    |                                                                                                    |                                   |
| 2                                                                                              | 12345 RO                                                               | W.alg                              | _                                                                                   |                                                                                                    |                                                                                                 |                                                                                                    |                                                                                                    |                                   |
| Recent Places                                                                                  |                                                                        | V_SummitBP.al                      | g                                                                                   |                                                                                                    |                                                                                                 |                                                                                                    |                                                                                                    |                                   |
|                                                                                                | S.H. No. 8                                                             | 6.alg                              |                                                                                     |                                                                                                    |                                                                                                 |                                                                                                    |                                                                                                    |                                   |
| Desktop                                                                                        |                                                                        |                                    |                                                                                     |                                                                                                    |                                                                                                 |                                                                                                    |                                                                                                    |                                   |
| Desktop                                                                                        |                                                                        |                                    |                                                                                     |                                                                                                    |                                                                                                 |                                                                                                    |                                                                                                    |                                   |
|                                                                                                |                                                                        |                                    |                                                                                     |                                                                                                    |                                                                                                 |                                                                                                    |                                                                                                    |                                   |
| CDOT User                                                                                      |                                                                        |                                    |                                                                                     |                                                                                                    |                                                                                                 |                                                                                                    |                                                                                                    |                                   |
|                                                                                                |                                                                        |                                    |                                                                                     |                                                                                                    |                                                                                                 |                                                                                                    |                                                                                                    |                                   |
|                                                                                                |                                                                        |                                    |                                                                                     |                                                                                                    |                                                                                                 |                                                                                                    |                                                                                                    |                                   |
| Computer                                                                                       |                                                                        |                                    |                                                                                     |                                                                                                    |                                                                                                 |                                                                                                    |                                                                                                    |                                   |
|                                                                                                |                                                                        |                                    |                                                                                     |                                                                                                    |                                                                                                 |                                                                                                    |                                                                                                    |                                   |
| - <b></b>                                                                                      | File name:                                                             | 12345ROV                           | V_SummitBP.alg                                                                      | )                                                                                                    | -                                                                                               | Open                                                                                                    |                                                                                                    |                                   |
|                                                                                                |                                                                        |                                    |                                                                                     |                                                                                                    |                                                                                                 |                                                                                                    |                                                                                                    |                                   |
| Network                                                                                        | Files of type:                                                         | InRoads Fil                        | es (* rwk :* dtm :*                                                                 | alo:titl:tird:ts                                                                                                    | db: 🗖 🔻                                                                                         | Cancel                                                                                                    |                                                                                                    |                                   |
| Network                                                                                        | Files of type:                                                         | InRoads Fil                        | es (*.rwk;*.dtm;*                                                                   | .alg;*.itl;*.ird;*.s                                                                                                    | db;*> ▼                                                                                         |                                                                                                    |                                                                                                    |                                   |
| Network                                                                                        | Files of type:                                                         | InRoads Fil                        | es (*.rwk;*.dtm;*                                                                   | *.alg;*.itl;*.ird;*.s                                                                                                    | db;*> ▼                                                                                         | Cancel<br>Help                                                                                              |                                                                                                    |                                   |
| Network                                                                                        | Files of type:                                                         | InRoads Fil                        | les (*.rwk;*.dtm;*                                                                  | *.alg;*.itl;*.ird;*.s                                                                                                    | db;*> ▼                                                                                         |                                                                                                    |                                                                                                    |                                   |
|                                                                                                |                                                                        |                                    | les (*.rwk;*.dtm;*                                                                  | *.alg;*.itl;*.ird;*.s                                                                                                    | db;*> ▼                                                                                         |                                                                                                    |                                                                                                    |                                   |
| Bentley InRo                                                                                   | ads V8i (SELECT                                                        | series 2)                          |                                                                                     | -                                                                                                    |                                                                                                 | Help                                                                                                    |                                                                                                    |                                   |
| Bentley InRo<br><u>File S</u> urface                                                           |                                                                        | iseries 2)<br>nage S <u>u</u> rvey | Evaluation Mc                                                                       | odeler Site Mc                                                                                                    | deler Dr <u>a</u> ft                                                                            | Help                                                                                                    |                                                                                                    |                                   |
| Bentley InRo                                                                                   | ads V8i (SELECT                                                        | series 2)                          |                                                                                     | odeler Site Mc                                                                                                    |                                                                                                 | Help                                                                                                    |                                                                                                    |                                   |
| Bentley InRo<br><u>File S</u> urface<br><unnamed></unnamed>                                    | ads V8i (SELECT<br><u>G</u> eometry <u>D</u> rain                      | iseries 2)<br>nage S <u>u</u> rvey | Evaluation Mc                                                                       | odeler Site Mo                                                                                                    | deler Draft                                                                                     | Help                                                                                                    |                                                                                                    |                                   |
| 역 Bentley InRo<br>File Surface<br><unnamed></unnamed>                                          | ads V8i (SELECT<br>Geometry Drair<br>etry Projects                     | iseries 2)<br>nage S <u>u</u> rvey | Evaluation Mo                                                                       | odeler Site Mc                                                                                                    | deler Draft<br>₩ 🕑 👚<br>St                                                                      | Help                                                                                                    | Tools <u>H</u> elp                                                                                                    |                                   |
| Bentley InRo<br>File Surface<br><unnamed></unnamed>                                            | ads V8i (SELECT<br>Geometry Drain<br>etry Projects<br>fault            | iseries 2)<br>nage S <u>u</u> rvey | Evaluation Mo<br>Name<br>Co<br>Co                                                   | odeler Site Mo                                                                                                    | deler Draft                                                                                     | Help<br>ing Quantities<br>yle<br>LG_PRO                                                                     | Tools Help Description Reference line                                                                                                    |                                   |
| Bentley InRo<br>Elle Suface<br><unnamed><br/>Bentley Engle<br/>Def<br/>Engle<br/>123</unnamed> | ads V8i (SELECT<br>Geometry Drain<br>etry Projects<br>fault<br>445 ROW | iseries 2)<br>nage S <u>u</u> rvey | Evaluation Mo                                                                       | odeler Site Mo<br>Centerline<br>go Buffer<br>1.83 South RC                                                                     | deler Draft<br>B<br>B<br>St<br>A<br>W<br>R                                                      | Help<br>ing Quantities<br>yle<br>LG_PRO<br>W_Line_pro                                                       | Iools Help Description Reference line Proposed RW at CR                                                                                                    | 303                               |
| Bentley InRo<br>Elle Suface<br><unnamed><br/>Bentley Engle<br/>Def<br/>Engle<br/>123</unnamed> | ads V8i (SELECT<br>Geometry Drain<br>etry Projects<br>fault            | iseries 2)<br>nage S <u>u</u> rvey | Evaluation Mo                                                                       | odeler Site Mo<br>Centerline<br>go Buffer<br>1.83 South RC<br>mmit BP Lot 1                                                    | ideler Draft<br>⊌ 12 12<br>St<br>A<br>W R                                                       | Help<br>ing Quantities<br>yle<br>LG_PRO<br>N_Line_pro<br>N_Property                                         | Iools Help Description Reference line Proposed RW at CR Lot 1 of Summit Bus                                                                                                    | 303<br>Isines                     |
| Bentley InRo<br>Elle Suface<br><unnamed><br/>Bentley Engle<br/>Def<br/>Engle<br/>123</unnamed> | ads V8i (SELECT<br>Geometry Drain<br>etry Projects<br>fault<br>445 ROW | iseries 2)<br>nage S <u>u</u> rvey | Evaluation Mc<br>Name<br>Y C_C<br>Sur<br>Sur<br>Sur<br>Sur<br>Sur                   | odeler Site Mo<br>Centerline<br>go Buffer<br><u>1.83 South RC</u><br>mmit BP Lot 1<br>mmit BP Lot 2                            | deler Draft<br>Draft<br>Sr<br>A<br>W<br>R'<br>R'<br>R'                                          | Help<br>ing Quantities<br>yle<br>LG_PRO<br>N_Line_pro<br>N_Property<br>N_OWN_Pro                            | Tools Help<br>Description<br>Reference line<br>Proposed RW at CR<br>Lot 1 of Summit Bus<br>Lot 2 of Summit Bus                                                                      | 303<br>Isines                     |
| Bentley InRo<br>Elle Suface<br><unnamed><br/>Bentley Engle<br/>Def<br/>Engle<br/>123</unnamed> | ads V8i (SELECT<br>Geometry Drain<br>etry Projects<br>fault<br>445 ROW | iseries 2)<br>nage S <u>u</u> rvey | Evaluation Mc<br>Mame<br>C C<br>C C<br>C C<br>C C<br>C C<br>C C<br>C C<br>C         | odeler Site Mc<br>Centerline<br>go Buffer<br>4.83 South RC<br>mmit BP Lot 1<br>mmit BP Lot 2<br>mmit BP Lot 3                  | deler Draft<br>B B E<br>St<br>A<br>W R<br>R<br>R<br>R                                           | Help<br>ing Quantities<br>yle<br>LG_PRO<br>W_Line_pro<br>W_Property<br>W_OWN_Pro<br>W_OWN_Pro               | Tools Help<br>Description<br>Reference line<br>Proposed RW at CR:<br>Lot 1 of Summit Bus<br>Lot 2 of Summit Bus<br>Lot 3 of Summit Bus                                              | 303<br>Isines<br>Isines           |
| Bentley InRo<br>Elle Suface<br><unnamed><br/>Bentley Engle<br/>Def<br/>Engle<br/>123</unnamed> | ads V8i (SELECT<br>Geometry Drain<br>etry Projects<br>fault<br>445 ROW | iseries 2)<br>nage S <u>u</u> rvey | Evaluation Mc<br>Mame<br>C C<br>C C<br>C C<br>C C<br>C C<br>C C<br>C C<br>C         | odeler Site Mo<br>Centerline<br>go Buffer<br><u>1.83 South RC</u><br>mmit BP Lot 1<br>mmit BP Lot 2                            | deler Draft<br>B<br>B<br>St<br>A<br>W<br>R<br>R<br>R<br>R<br>R<br>R<br>R<br>R<br>R<br>R<br>R    | Help<br>ing Quantities<br>yle<br>LG_PRO<br>N_Line_pro<br>N_Property<br>N_OWN_Pro                            | Tools Help<br>Description<br>Reference line<br>Proposed RW at CR:<br>Lot 1 of Summit Bus<br>Lot 2 of Summit Bus<br>Lot 3 of Summit Bus                                              | 303<br>Isines<br>Isines<br>Isines |
| Bentley InRo<br>Elle Suface<br><unnamed><br/>Bentley Engle<br/>Def<br/>Engle<br/>123</unnamed> | ads V8i (SELECT<br>Geometry Drain<br>etry Projects<br>fault<br>445 ROW | iseries 2)<br>nage S <u>u</u> rvey | Evaluation Mo<br>Name<br>Co<br>Sur<br>Sur<br>Sur<br>Sur<br>Sur<br>Sur<br>Sur<br>Sur | odeler Site Mc<br>Centerline<br>go Buffer<br>4.83 South RC<br>mmit BP Lot 1<br>mmit BP Lot 2<br>mmit BP Lot 3<br>mmit BP Lot 4 | deler Draft<br>₩ 1 1 1<br>W R'<br>R<br>R<br>R<br>R<br>R<br>R<br>R<br>R<br>R<br>R<br>R<br>R<br>R | Help<br>ing Quantities<br>yle<br>LG_PRO<br>W_Line_pro<br>W_Property,<br>W_OWN_Pro<br>W_OWN_Pro<br>W_OWN_Pro | Tools Help<br>Description<br>Reference line<br>Proposed RW at CR<br>Lot 1 of Summit Bus<br>Lot 2 of Summit Bus<br>Lot 3 of Summit Bus<br>Lot 4 of Summit Bus<br>SW int of RL & CR 3 | 303<br>Isines<br>Isines<br>Isines |

2. *Load* the **12345\_SummitBP.alg** file.

3. Select Geometry > Utilities > Create Right-of-Way

**Dialog Settings**:

- Alignment (selected) Original parcels impacted by ROW acquisition
- *Cogo Points* If enabled, will create Cogo points at the intersection of the proposed right of way and existing lot lines
- *Right of Way* If enabled, creates parcels representing the acquisition area
- *Remainder* If enabled, creates parcels representing the remainder of the selected lots

| Nignment:<br>+                  | Cogo Points  | Points                | Apply                        |
|---------------------------------|--------------|-----------------------|------------------------------|
| Selected:                       | Seed Name:   | SBP_pRW_01            | Close                        |
| Name Descr Style                | Description: | SBP_Sec-Line_pr       | o Filter                     |
|                                 | Style:       | RW_Sec-Line_pr        | Help                         |
|                                 | pecify       | Name:  From C Prefix: | riginal 🔘 Specify<br>Suffix: |
| Prefix: Suffix:<br>Description: |              | Description:          |                              |

4. Complete the *Cogo Points* section as shown.

5. Complete the *Right-of-Way* section as shown.

| lignment:                                                                                          | Cogo Points          | Deinte                                                                    | Apply  |
|----------------------------------------------------------------------------------------------------|----------------------|---------------------------------------------------------------------------|--------|
| Selected:                                                                                          | Seed Name:           |                                                                           | Close  |
| Name Descr Style                                                                                   | Description:         | SBP_pRW_01<br>SBP_Sec-Line_pro                                            | Filter |
|                                                                                                    | Style:               | RW_Sec-Line_pro                                                           | ▼ Help |
| Create Right-of-Way Alignme Name:  From Original Prefix: Suffi Description: RW_acqu Style: RW_prop | Specify<br>K: Aquire | Create Remainder A<br>Name:  From Ori<br>Prefix:<br>Description:<br>Syle: |        |

| Nignment:                                                           | Cogo Points            | Points                                       | Apply                               |
|---------------------------------------------------------------------|------------------------|----------------------------------------------|-------------------------------------|
| Selected:                                                           | Seed Name:             | SBP_oRW_01                                   | Close                               |
| Name Descr Style                                                    | Description:<br>Style: | SBP_Sec-Line_                                | pro Filter                          |
| Right-of-Way<br>Create Right-of-Way Alignme<br>Name:  From Original | ent 🔽                  | emainder<br>] Create Remaind<br>Name: @ From | Original © Specify                  |
|                                                                     | X: Aquire              | Prefix:<br>Description:                      | Suffix: Rem                         |
| 0.1-                                                                | erty-Bndry-            | Style:                                       | Parcel Remainder RW_Property-Bndry- |

6. Complete the *Remainder* section as shown.

7. **<D>** in the Alignment field and then **<D>** on the *Filter* button.

| Nignment:                                                                            | Cogo Points<br>▶ ☑ Create Cogo | Points                                                    | Apply                                  |
|--------------------------------------------------------------------------------------|--------------------------------|-----------------------------------------------------------|----------------------------------------|
| elected:                                                                             | Seed Name:                     | RW_01م_SBP                                                | Close                                  |
| Name Descr Style                                                                     | Description:<br>Style:         | SBP_Sec-Line_<br>RW_Sec-Line_                             | Help                                   |
| Right-of-Way<br>Create Right-of-Way Alignme<br>Name:  From Original<br>Prefix: Suffi | ent 🔽                          | emainder<br>] Create Remaind<br>Name: (a) From<br>Prefix: |                                        |
| Description: RW_acqu<br>Style: RW Prop                                               | isition<br>erty-Bndry- 💌       | Description:<br>Style:                                    | Parcel Remainder<br>RW Property-Bndry- |

- 8. Under the Available column, select Summit BP Lots 1-4.
- 9. **<D>** the **Add** button.

## 10. <D> OK

| Style: Included   Fence Mode: Ignore  Available:  Selected:   Available:  Selected:   Help  Available:  Selected:  Help  Summit BP Lot 1 Lot 1 of Summit BuRW_ Summit BP Lot 2 Lot 2 of Summit BuRW_ Summit BP Lot 3 Lot 3 of Summit BuRW_ Summit BP Lot 4 Lot 4 of Summit BuRW_ Summit BU Lot 4 of Summit BuRW_ Summit BU Lot 4 of Summit BuRW_ Summit BU Lot 4 of Summit BuRW_ Summit BU Lot 4 of Summit BuRW_ Summit BU Lot 4 of Summit BuRW_ Summit BU Lot 4 of Summit BuRW_ Summit BU Lot 4 Lot 4 of Summit BuRW_ Summit BU Lot 4 Summit BuRW_ Summit BU Lot 4 Summit BuRW_ Summit BU Lot 4 Summit BuRW_ Summit BU Lot 4 Summit BuRW_ Summit BU Lot 4 Summit BuRW_ Summit BU Lot 4 Summit BuRW_ Summit BU Lot 4 Summit BuRW_ Summit BU Lot 4 Summit BuRW_ Summit BU Lot 4 Summit BuRW_ Summit BU Lot 4 Summit BuRW_ Summit BU Lot 4 Summit BuRW_ Summit BU Lot 4 Summit BURW_ Summit BU Lot 4 Summit BURW_ Summit BU Lot 4 Summit BURW_ Summit BU Lot 4 Summit BURW_ Summit BU Lot 4 Summit BURW_ Summit BU Lot 4 Summit BURW_ Summit BU Lot 4 Summit BURW_ Summit BU Lot 4 Summit BURW_ Summit BU Lot 4 Summit BURW_ Summit BU Lot 4 Summit BURW_ Summit BU Lot 4 Summit BURW_ Summit BU Lot 4 Summit BURW_ Summit BU Lot 4 Summit BURW_ Summit BU Lot 4 Summit BURW_ Summit BU Lot 4 SUMMIT BURW_ Summit BU Lot 4 SUMMIT BURW_ Summit BU Lot 4 SUMMIT BU LOT 4 SUMMIT BURW_ Summit BU Lot 4 SUMMIT BU LOT 4 SUMMIT BU LOT 4 SUMMIT A SUMMIT A SUMMIT A SUMMIT A SUMMIT A SUMMIT A SUMMIT A SUMMIT A SUMMIT A SUMMIT A SUMMIT A SUMMIT A SUMMIT A SUMMIT A SUMMIT A SUMMIT A SUMMIT A SUMMIT A SUMMIT A SUMMIT A SUMMIT A SUMMIT A SUMMIT A SUMMIT A SUMMIT A SUMMIT A SUMMIT A SUM | Name:          | Include  | ed 🔻             | •       |            |           |             | ОК          |
|----------------------------------------------------------------------------------------------------|----------------|----------|------------------|---------|------------|-----------|-------------|-------------|
| Preferences       Ignore       Available:       Name     Description       Style       Add ->       Summit BP Lot 1     Lot 1 of Summit BuRW_       Summit BP Lot 2     Lot 2 of Summit BuRW_       Summit BP Lot 3     Lot 3 of Summit BuRW_       Summit BP Lot 4     Lot 4 of Summit BuRW_       Summit BP Lot 4     Lot 4 of Summit BuRW_       Summit BP Lot 3     Lot 4 of Summit BuRW_       Summit BP Lot 4     Lot 4 of Summit BuRW_       Summit BP Lot 4     Lot 4 of Summit BuRW_       Summit BP Lot 4     Lot 4 of Summit BuRW_                                                                                                    | Description:   | Include  | ▼ be             | •       |            |           |             | Cancel      |
| Fence Mode:     Ignore       Available:     Selected:       Name     Description       Style     Add ->       Summit BP Lot 1     Lot 1 of Summit BuRW_       Summit BP Lot 2     Lot 2 of Summit BuRW_       Summit BP Lot 3     Lot 3 of Summit BuRW_       Summit BP Lot 4     Lot 4 of Summit BuRW_       Summit BP Lot 4     Lot 4 of Summit BuRW_       Summit Business Park     SW int of RL & CRRW_                                                                                                    | Style:         | Include  | ▼ be             | •       |            |           |             | Preferences |
| Available:         Selected:           Name         Description         Style           S.H. 83 South ROW         Proposed RW at CRW_         Add ->           Summit BP Lot 1         Lot 1 of Summit BuRW_         <           Summit BP Lot 2         Lot 2 of Summit BuRW_         <           Summit BP Lot 3         Lot 3 of Summit BuRW_            Summit BP Lot 4         Lot 4 of Summit BuRW_         All           Summit Business Park         SW int of RL & CRRW_                                                                                                    | Fence Mode:    | Ignore   | Ŧ                |         |            |           |             |             |
| S.H. 83 South ROW         Proposed RW at CRW_           Summit BP Lot 1         Lot 1 of Summit BuRW_           Summit BP Lot 2         Lot 2 of Summit BuRW_           Summit BP Lot 3         Lot 3 of Summit BuRW_           Summit BP Lot 4         Lot 4 of Summit BuRW_           Summit BP Lot 4         Lot 4 of Summit BuRW_           Summit BP Lot 4         Lot 4 of Summit BuRW_           Summit Business Park         SW int of RL & CRRW_                                                                                                    | Available:     |          |                  |         |            | Selected: |             | neih        |
| Summit BP Lot 1       Lot 1 of Summit BuRW_         Summit BP Lot 2       Lot 2 of Summit BuRW_         Summit BP Lot 3       Lot 3 of Summit BuRW_         Summit BP Lot 4       Lot 4 of Summit BuRW_         Summit Business Park       SW int of RL & CRRW_                                                                                                    | Name           |          | Description      | Style ^ | Add ->     | Name      | Description | Style       |
| Summit BP Lot 1         Lot 1 of Summit BuRW_           Summit BP Lot 2         Lot 2 of Summit BuRW_           Summit BP Lot 3         Lot 3 of Summit BuRW_           Summit BP Lot 4         Lot 4 of Summit BuRW_           Summit Bu.siness Park         SW int of RL & CRRW_                                                                                                    | S.H. 83 South  | ROW      | Proposed RW a    | CRW_    | <- Remove  |           |             |             |
| Summit BP Lot 3 of Summit BuRW<br>Summit BP Lot 4 Lot 4 of Summit BuRW<br>Summit Business Park SW int of RL & CRRW                                                                                                    | Summit BP Lo   | t 1      | Lot 1 of Summit  | BuRW_   | < Homeve   |           |             |             |
| Summit BP Lot 4 Lot 4 of Summit BuRW                                                                                                    | Summit BP Lo   | t 2      | Lot 2 of Summit  | BuRW_   | <- Swap -> |           |             |             |
| Summit BP Lot 4 Lot 4 of Summit BuRW_I<br>Summit Business Park SW int of RL & CRRW_E                                                                                                    | Summit BP Lo   | t 3      | Lot 3 of Summit  | BuRW_   | All        | 1         |             |             |
| Summit Business Park SVV int of RL&CRRVV_ None                                                                                                    | Summit BP Lo   | t 4      | Lot 4 of Summit  |         |            |           |             |             |
| West Line of Sec 13 CL CR 303 RW_                                                                                                    | Summit Busine  | ess Park | SW int of RL & C | RRW     | None       |           |             |             |
|                                                                                                    | West Line of S | Sec 13   | CL CR 303        | RW_     |            |           |             |             |

11. The parcels are added to the list.

| 🕌 Create Right-of-Way                           |                            |                                        |                  |
|-------------------------------------------------|----------------------------|----------------------------------------|------------------|
| Alignment:                                      | Cogo Points<br>Create Cogo | o Points                               | Apply            |
| Selected:                                       | Seed Name:                 | SBP_oRW_01                             | Close            |
| Name Descr Style 🔺                              | Description:               | SBP Pro lot corners                    | Filter           |
| Summit Lot 1 of RW_P                            | Style:                     | RW_Calc_Pnt-pro                        | Help             |
| Right-of-Way<br>☑ Create Right-of-Way Alignment | -                          | Remainder<br>7 Create Remainder Alignm | ent              |
| Name: 💿 From Original 💿 S                       | pecify                     | Name: 💿 From Original                  | Specify          |
| Prefix: Suffix:                                 | Acquire                    | Prefix: S                              | uffix: Rem       |
| Description: Parcel Acquis                      | sition                     | Description: Parcel                    | Remainder        |
| Style: RW_Property                              | r-Bndry- ▼                 | Style: RW_P                            | roperty-Bndry- 💌 |

12. **<D> Apply -** you are prompted to identify the Right of Way Alignment.

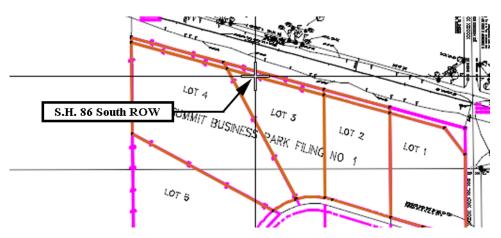

13. <D> on the alignment S.H. 86 South ROW - parcel previews will highlight

14. **<D>** inside any acquisition parcel to define which side of the identified alignment the acquisition parcels lay - the parcels and Cogo points are then created.

|                                  | valuation Modeler Site Mo |            | ntities <u>T</u> ools | <del></del>         |             |  |
|----------------------------------|---------------------------|------------|-----------------------|---------------------|-------------|--|
|                                  | Name                      | Northing   | Easting               | Description         | Style       |  |
| C_Centerline                     | SBP_pRW_2                 | 1555937.88 | 3279641.10            | SBP Pro lot corners | RW_Calc_Pnt |  |
| S.H. 83 South ROW                | SBP_pRW_3                 | 1556164.03 | 3279103.31            | SBP Pro lot corners | RW_Calc_Pnt |  |
| Summit BP Lot 1                  | SBP_pRW_4                 | 1556095.69 | 3279354.30            | SBP Pro lot corners | RW_Calc_Pnt |  |
| Summit BP Lot 2                  | SBP_pRW_5                 | 1556264.48 | 3278734.40            | SBP Pro lot corners | RW_Calc_Pnt |  |
| Summit BP Lot 3                  | SBP_pRW_6                 | 1556164.03 | 3279103.31            | SBP Pro lot corners | RW_Calc_Pnt |  |
| Summit BP Lot 4                  | SBP_pRW_7                 | 1556363.35 | 3278371.26            | SBP Pro lot corners | RW_Calc_Pnt |  |
|                                  | SBP_pRW_8                 | 1556264.48 | 3278734.40            | SBP Pro lot corners | RW_Calc_Pnt |  |
| Summit BP Lot 1Acquire           | SBP_pRW_9                 | 1556095.77 | 3279354.01            | SBP Pro lot corners | RW_Calc_Pnt |  |
| Summit BP Lot 2Acquire           | SBP_pRW_10                | 1555937.88 | 3279641.10            | SBP Pro lot corners | RW_Calc_Pnt |  |
| Summit BP Lot 3Acquire           | SBP_pRW_11                | 1556164.03 | 3279103.31            | SBP Pro lot corners | RW_Calc_Pnt |  |
|                                  | SBP_pRW_12                | 1556095.69 | 3279354.30            | SBP Pro lot corners | RW_Calc_Pnt |  |
|                                  | SBP_pRW_13                | 1556264.48 | 3278734.40            | SBP Pro lot corners | RW_Calc_Pnt |  |
| Summit BP Lot 2Rem               | SBP_pRW_14                | 1556164.03 | 3279103.31            | SBP Pro lot corners | RW_Calc_Pnt |  |
| Summit BP Lot 3Rem               | SBP_pRW_15                | 1556363.35 | 3278371.26            | SBP Pro lot corners | RW_Calc_Pnt |  |
| Summit BP Lot 4Rem               | SBP_pRW_16                | 1556264.48 | 3278734.40            | SBP Pro lot corners | RW_Calc_Pnt |  |
| 🖁 Geometry 📸 Preferences 🎯 Dra 🧃 |                           |            | III                   |                     |             |  |

Page 108